## **Hugin**

## **Склейка сканов и скриншотов**

Статья «Hugin tutorial - Stitching flat scanned images» доступна по [ссылке.](http://hugin.sourceforge.net/tutorials/scans/en.shtml)

From: <https://jurik-phys.net/> - **Jurik-Phys.Net**

Permanent link: **<https://jurik-phys.net/itechnology:linux:soft:hugin>**

Last update: **2017/01/27 17:36**

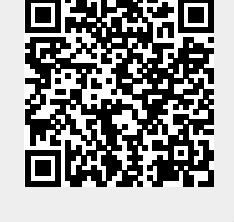